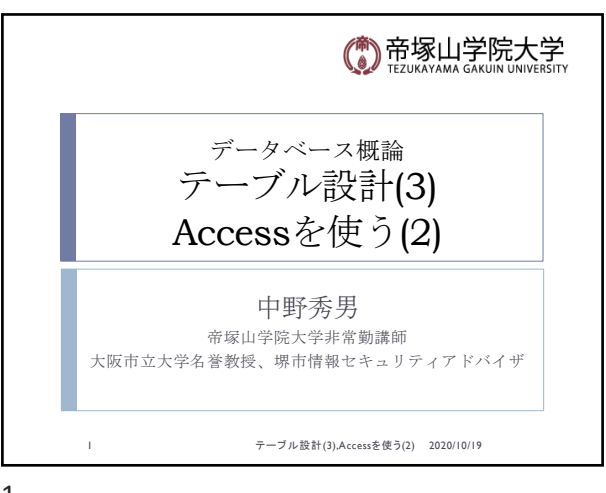

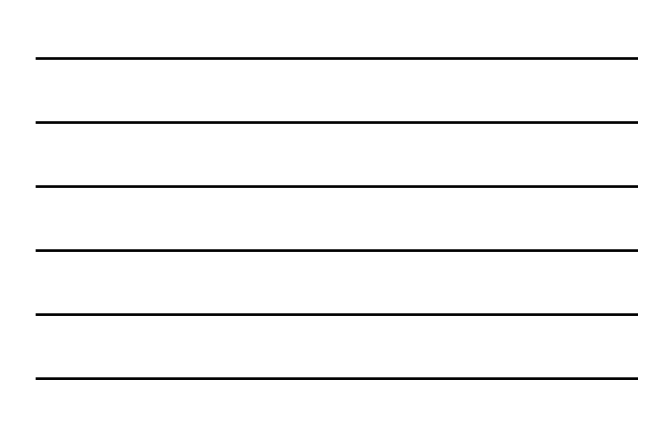

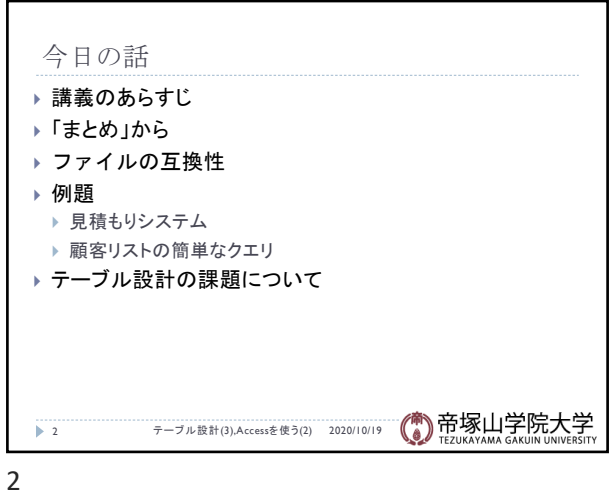

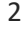

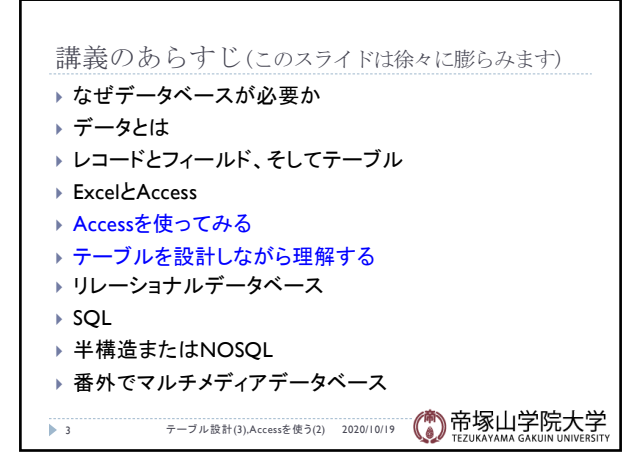

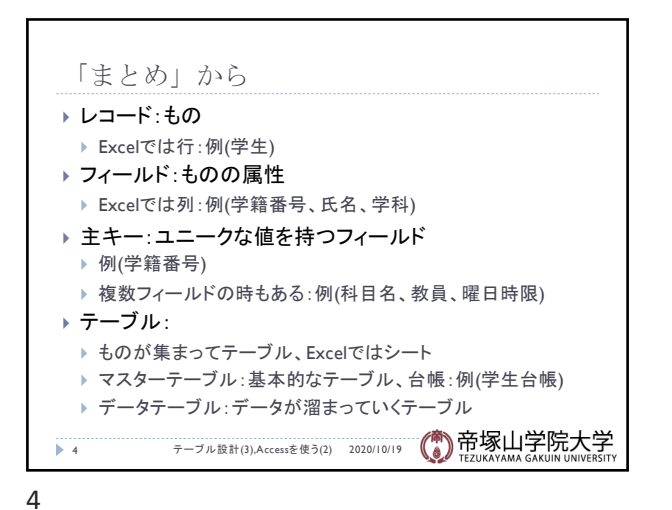

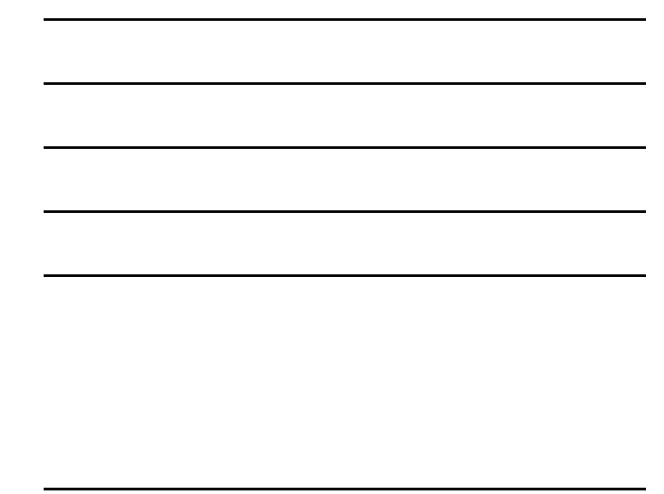

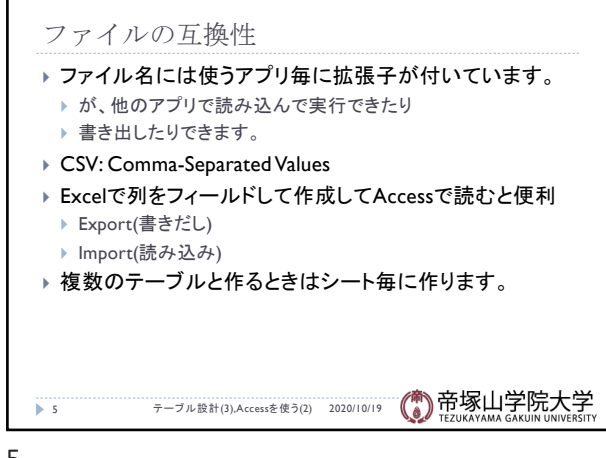

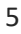

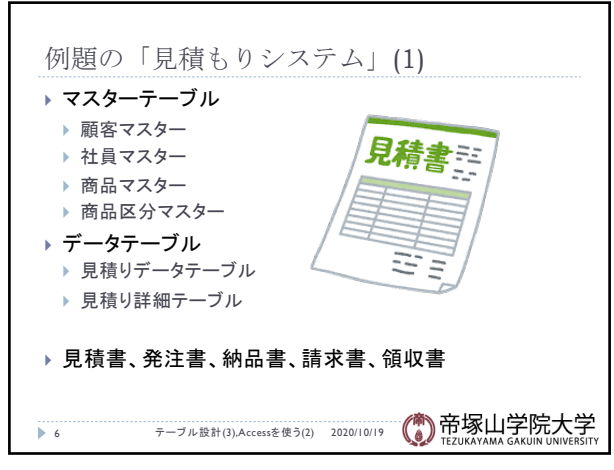

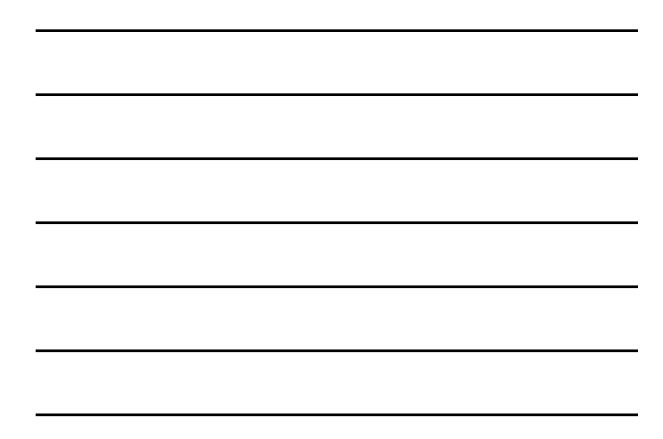

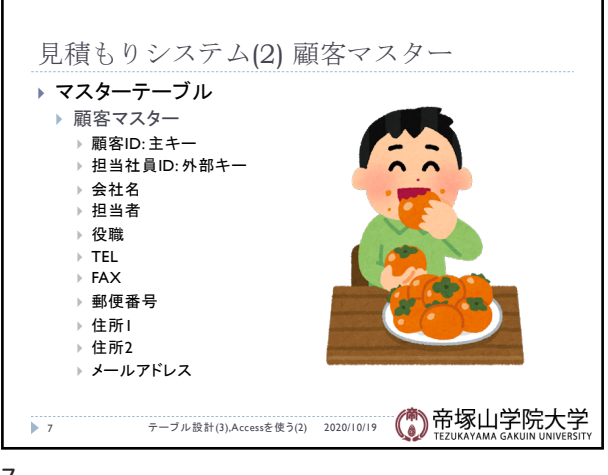

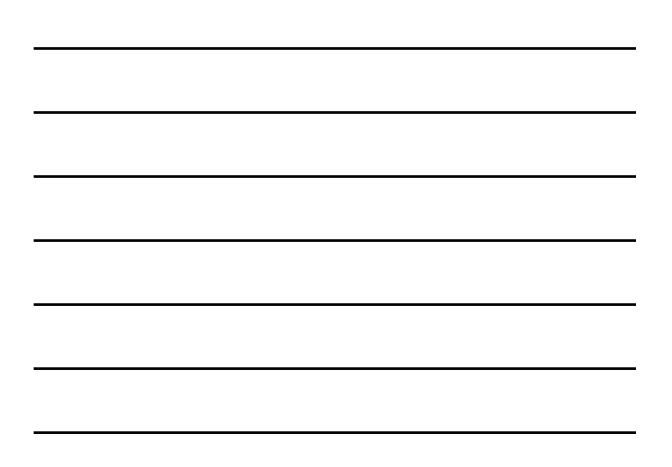

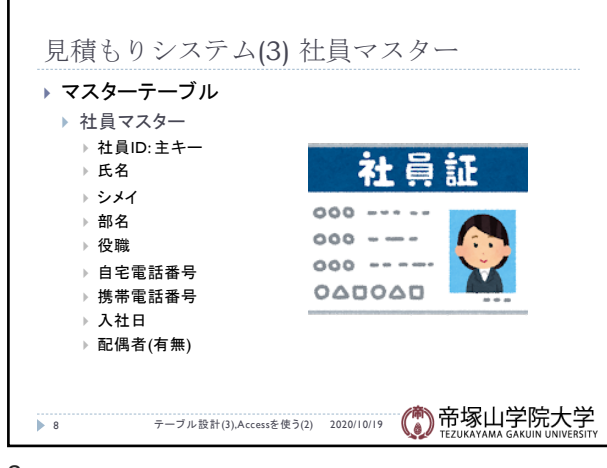

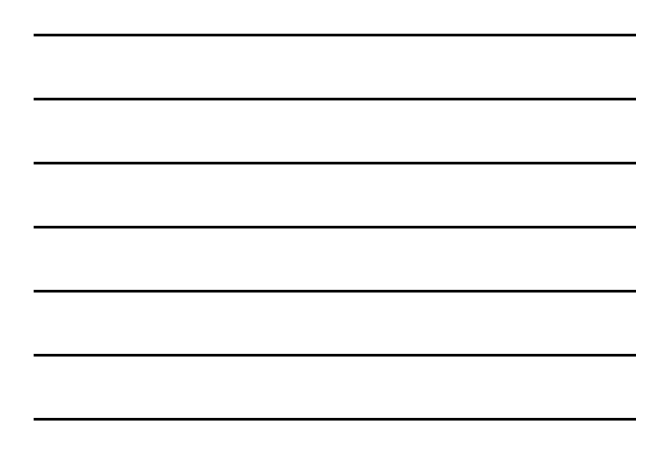

8

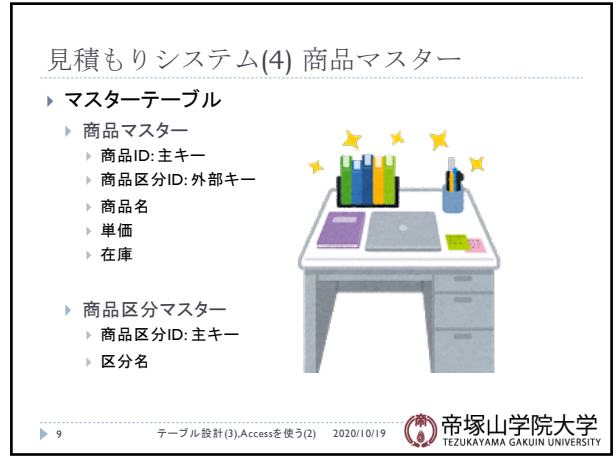

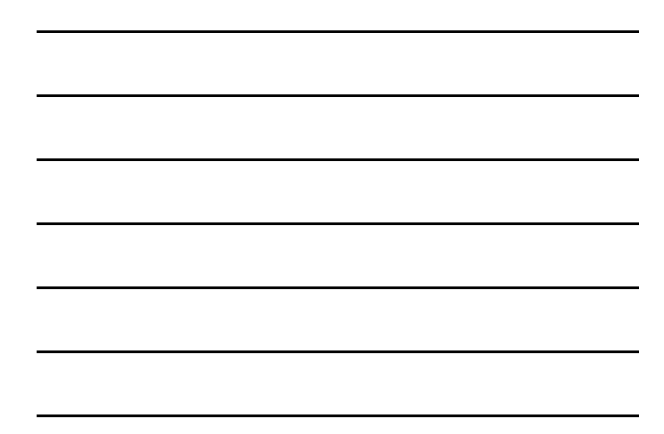

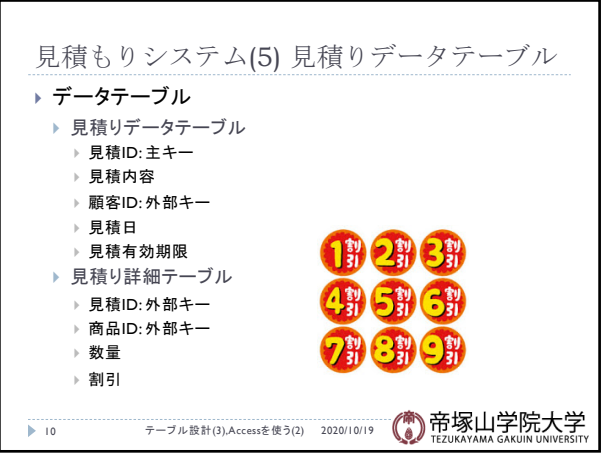

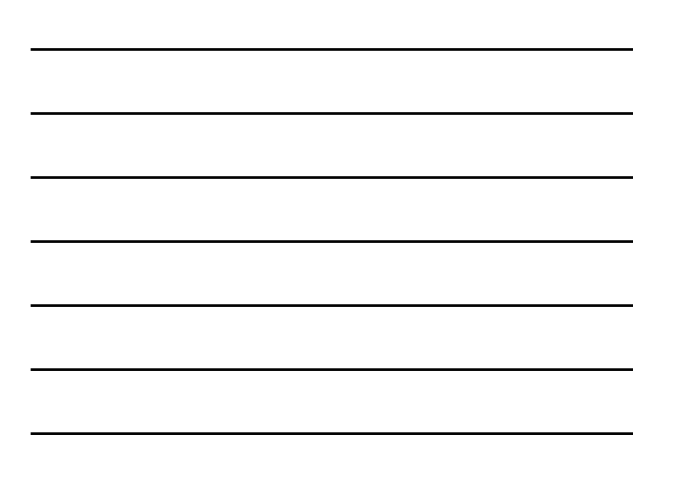

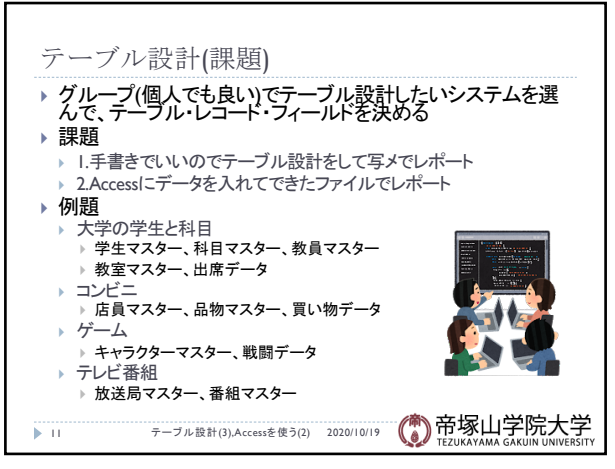